# **AutoCAD Crack Product Key Full For PC**

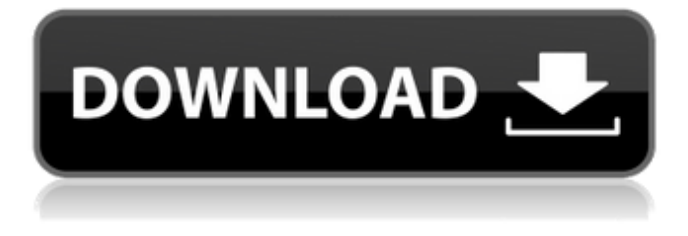

#### **AutoCAD Crack + Free (Final 2022)**

Currently, 2.5 million licensees worldwide use AutoCAD Crack for creating technical drawings, diagrams and other 2D artworks. The latest version, AutoCAD Crack Free Download 2019, was released in September 2018. Before AutoCAD was introduced, standard CAD programs were run on minicomputers. The process of building a car that rolls off an assembly line is driven by the same program that has been used for decades to build tractors. AutoCAD is used by the design engineers who build both machines. That makes sense, because a tractor and a car are quite similar. Tractors are typically as long as four cars, and both have three axles and look pretty much the same. John Manville, Autodesk Inc. AutoCAD is used by the engineering team that designs a car, as well as the teams that build and operate the assembly line that turns those designs into cars. The CAD team works at a computer terminal, using a mouse to control the mouse pointer and the drawing program's cursor. The same CAD program is used by engineers to design and build buildings, bridges, machinery, ships, and much more. This design application can be used by anyone who needs a free-hand drawing program. Some creative people may find this program useful for creating freehand drawings. There are two freehand drawing programs available for Windows users. They are Mechanical Pencil and Pen Scissors. We will cover both programs in the upcoming article. -h+ A freehand drawing program doesn't need to be in the AutoCAD family of programs. If you prefer using a freehand drawing program that doesn't run on Windows, please refer to our article that covers freehand drawing programs that run on the Macintosh platform: Windows, macOS and Linux users have access to a wide variety of freehand drawing programs. They are freeware programs. Most are written in a programming language such as Python, Java, Visual Basic or Adobe Flex. In this article, we will cover freehand drawing programs that can be installed on a Windows computer. Here are the top five freehand drawing programs that can be used with Windows. 1. Inkscape is a free, open source vector graphics editor. It is a drawing tool that lets you create, edit, or convert complex vector images such as cartoons, illustrations, icons

#### **AutoCAD Crack + Activation Code Free Download**

Symbols Symbols are graphical elements that are placed on drawings (or imported to drawings) and that can be selected, arranged, and manipulated on drawings. Each symbol represents an entity of some kind on the drawing. Symbols come in two kinds: either vector-based or raster-based, which are: Raster symbols can be placed on the drawing surface, or on the paper space, or both, and they can be selected in a number of different ways depending on how the drawing is set up: Vector symbols can be placed on the paper space, either in the drawing or on the layout of a drawing area. Vector symbols include primitives such as lines, circles, rectangles, arcs, text, and polygons. They can be selected and moved on the drawing surface and on the layout of a drawing area. A boundary symbol represents the edge of a boundary of the drawing area or of the drawing. A sketch symbol is a simplified drawing that can be used to draw a visual representation of a geometric shape or a section. They can be placed on the drawing surface, or on the layout of a drawing area, and are very useful for quickly creating a basic representation of the shape or section that is to be added. The user can then save the sketch as a regular drawing. A sketch symbol contains no segments, and only the outline of the sketch shape is visible. A sketch symbol can be inserted directly into a drawing by pasting it. A sketch symbol can also be used for dynamic symbols. A type symbol (also known as a template or structure symbol) is a symbol that is used to create new symbols. A user can create a template symbol by selecting it and then dragging it. The user can then insert the template symbol into a drawing. The template symbol can include shapes, dimensions, colors, textures, and text. A property symbol is a symbol that is used to define drawing properties, such as the line width or fill color of a symbol. ObjectARX defines hundreds of predefined symbols as well as hundreds of userdefined symbols. Predefined symbols include: Entities, such as lines, arcs, arcs-of-acircle, text, blocks, dimensions, groups, splines, angles, ratios, sketch symbols, compasses, extension lines, type symbols, layers, and boundary symbols. Dimensions, which are lines drawn around the drawing surface to define various scales and positions. They can be visible or hidden, and they can have a1d647c40b

## **AutoCAD Crack + Keygen (2022)**

Important: You may need to disable your firewall before downloading, otherwise you may get an error message. Use an updated driver Autodesk 2017 SP1 2012 SP1 Install the updated drivers Install Autodesk Autocad and activate it. Download the Autodesk 2017 SP1.zip (Right click, save) Download the Autodesk 2012 SP1.zip (Right click, save) Restart your computer and go to Control Panel > Autodesk > Autocad and Autodesk 2015. If you get this error, please download Autodesk 2017 SP1.zip or Autodesk 2012 SP1.zip again. Don't use another browser Autodesk Autocad and Autodesk 2015 use very little memory and may cause the browser you use to crash. Autodesk Autocad for Linux Autodesk 2017 SP1 How to use the keygen Install Autodesk Autocad and activate it. Please Note: The update was originally for Autodesk CAD software versions prior to Autodesk 2016. For Autodesk CAD software versions starting from Autodesk 2016 (including Autodesk AutoCAD) a second distribution key may be needed. You can use the Autodesk CAD software without any problems, but please read the prerequisites below carefully. Autodesk Autocad How to use the keygen Instructions Launch Autodesk Autocad 2017 When asked, insert the registered Autodesk Autocad 2017 CD-Key and click Next Click on Continue Click on Activate and Continue Accept the EULA Click OK How to use the keygen Click on the installation file Install Autodesk Autocad and activate it. Important: You may need to disable your firewall before downloading, otherwise you may get an error message. How to use the keygen Download Autodesk AutoCAD and activate it. Use an updated driver Autodesk 2017 SP1 2012 SP1 How to use the keygen Install Autodesk Autocad and activate it. Use the updated drivers Install Autodesk AutoCAD and activate it. How to use the keygen Download Autodesk AutoCAD and activate it.

### **What's New In?**

Receive and incorporate feedback for drawings that are saved or printed, even when disconnected. (video: 1:24 min.) Save or upload your drawings to cloud storage. Create and manage multiple collections of drawings based on types of content. (video: 2:01 min.) Project Management: Manage individual layers of a drawing or whole drawings. Organize the layers in projects based on your own criteria. Add and group layers to start or stop time, by drawing area, or by project. Select a layer to start the action on the selected layer. Add or remove points, lines, and polygons on selected layers. Create and edit annotations. Import and export.JPG files for a fast way to share and collaborate. (video: 1:27 min.) Import a new style. (video: 1:50 min.) Import a template. (video: 1:30 min.) Change the drawing orientation. (video: 1:40 min.) Draw in the background. (video: 1:35 min.) Enterprise: Modify your objects with confidence. Use Object Linking and Embedding for consistent and accurate object reference. Organize entities in groups. Use the Group command. Create a new group, merge two groups, or expand a group. Share your drawings with others via email. Manage the properties of entities and groups. Use the Properties dialog box to view, add, and modify your drawing properties. (video: 1:28 min.) Install and uninstall with one click. Launch installation from the graphical user interface, and modify the settings in the "Modify" screen. (video: 1:50 min.) Save your favorite settings. Create one or more profile sets with your favorite setup. Use the Save user profile… option to save any changes you make and use them later. Replace an object with an instance from a different drawing. Symbol & Variants:

Use all the symbols for vector and bitmap printing. Export your own symbols from the Symbol Manager, or create new symbols and use them with the Symbol Manager. (video: 1:46 min.) Use a scale factor to specify different sizes for objects. Adjust the transparency of a pattern. Add a clipping mask. Create new symbols. Raster

## **System Requirements:**

Windows 7 (64 bit), Windows 8 (64 bit), Windows 8.1 (64 bit) Please Note: Since the graphics are slightly more complicated than what I anticipated, I'm not going to be accepting any kind of ticket-based support for the game's development. So I'll be more than happy if you could help me with any feedback you might have on what I'm doing right, and what I'm doing wrong. License:

Related links: